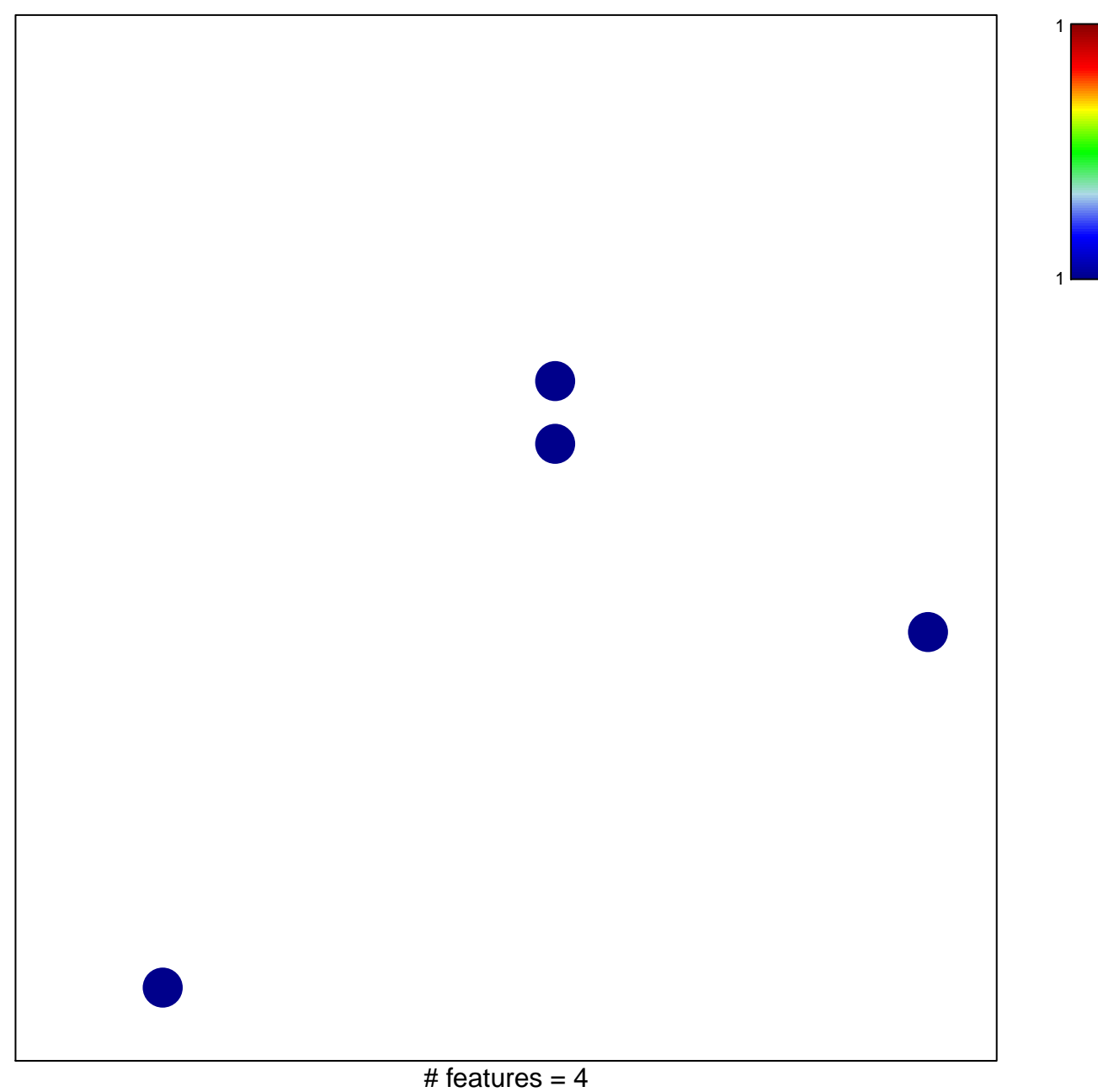

chi-square  $p = 0.83$ 

## **LIU\_CDX2\_TARGETS\_DN**

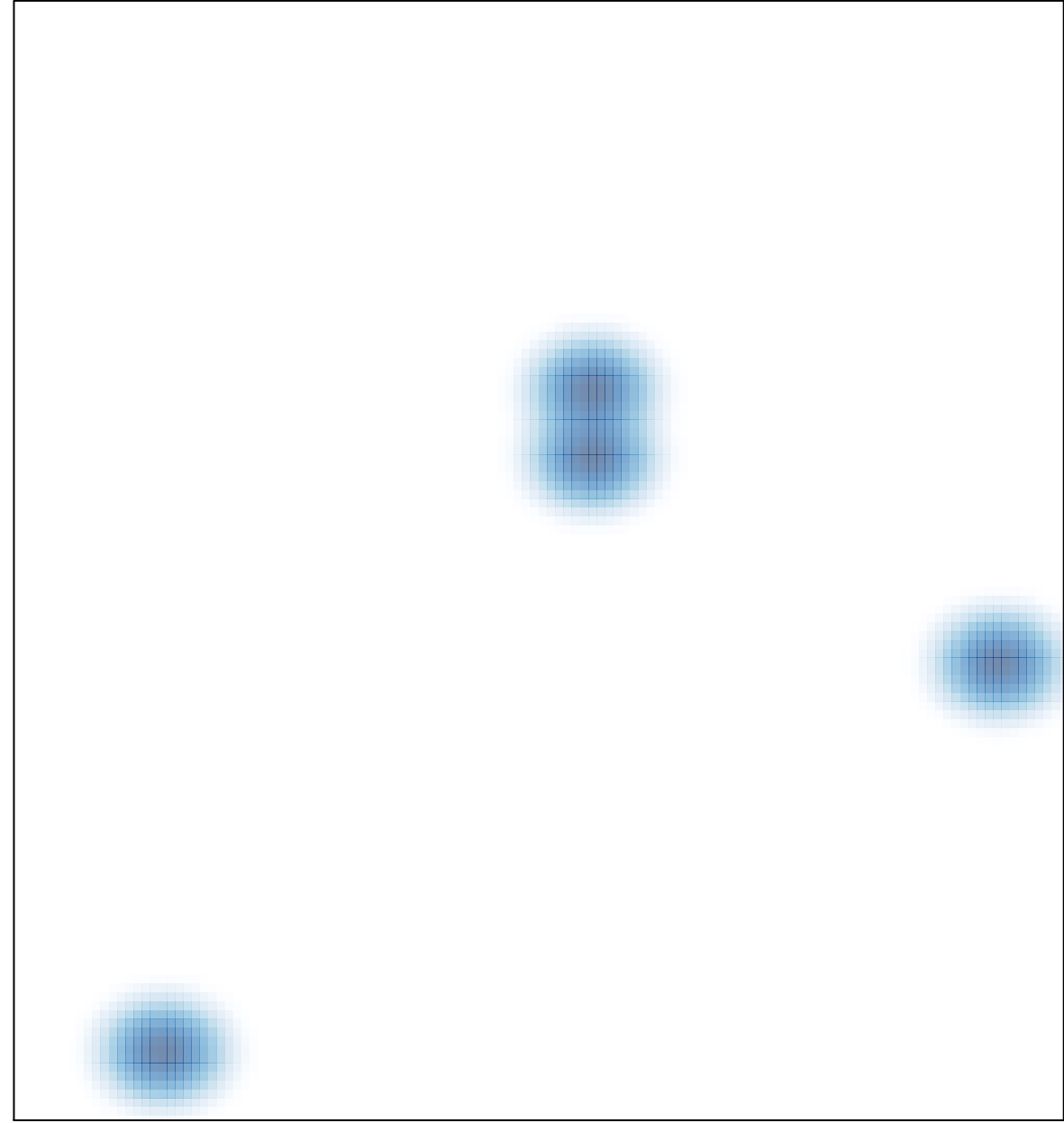

# features =  $4$ , max =  $1$